# *ІІІ етап*

# *Всеукраїнських учнівських олімпіад із навчальних предметів 2016-2017 н.р.*

## **НФОРМАТИКА**

#### *Укладачі завдань:*

Міністерство освіти і науки України.

# **I тур**

# **А. Сміх**

Степан любить багато сміятися. Сміх - це послідовність букв «a» і «h», які чергуються. Так наприклад, «ahahaha», «hah» і «a» є сміхом, а «abacaba» і «hh» ні.

Степан розмовляє дуже швидко, тому всі його слова зливаються в одне велике. Для дослідження вам потрібно з'ясувати, як довго він може сміятися. У вас є рядок - запис розмови Степана. Визначте найбільшу довжину сміху в цій розмові.

## **Вхідні дані:**

Перший рядок вхідного файлу містить одне натуральне число *N*

*(1 ≤ N ≤ 10<sup>5</sup> )* - довжина рядка з розмовою Степана. У другому рядку міститься рядок з маленьких латинських букв довжиною *N* - запис розмови Степана.

## **Вихідні дані:**

У вихідний файл виведіть одне число - найбільшу довжину сміху в розмові Степана.

## **Система оцінювання:**

У даній задачі кожен тест оцінюється окремо.

## **Приклади вхідних та вихідних даних:**

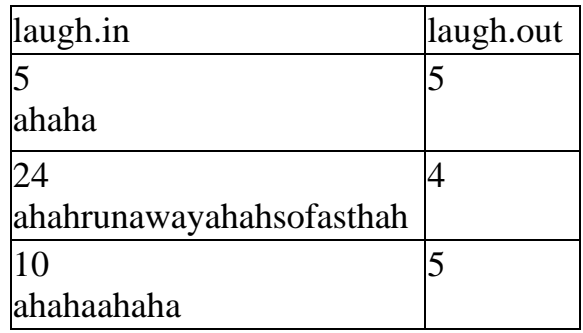

# **В. Операції з дробами**

Дроби, як відомо, давня слабкість Степана. Ось і зараз він бере правильний нескоротний дріб *a/b* і виконує з ним наступні операції: до чисельника і знаменника дробу додає 1, а потім дріб скорочує до нескоротного.

Степана зацікавило питання, чи можна за допомогою таких операцій з дробу *a/b* отримати правильний дріб *c/d*?

Допоможіть Степану.

## **Вхідні дані:**

Вхідний файл містить чотири числа *a, b, c, d (0 < a < b ≤ 10<sup>5</sup> ,*

*0 < c < d ≤ 10<sup>5</sup> )*, числа *a* і *b* взаємно прості, *c* і *d* взаємно прості, *a/b ≠ c/d***.**

## **Вихідні дані:**

Виведіть одне натуральне число - скільки описаних операцій потрібно зробити, щоб з дробу *a/b* отримати правильний дріб *c/d***.** Якщо цього зробити не можливо, то виведіть **0.**

## **Система оцінювання**:

У даній задачі кожен тест оцінюється окремо.

# **Приклади вхідних та вихідних даних**:

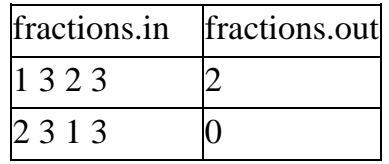

# **C. Максимальний добуток**

Степан останнім часом приділяв мало уваги програмуванню і як, результат, не здав залік. Тепер йому потрібно терміново вирішити наступну задачу:

Дано масив цілих чисел *A1, A2, ..., AN***,** абсолютна величина елементів якого не перевищує 2. Потрібно знайти такий непорожній підвідрізок  $A_{l}$ ,  $A_{l+l}$ , *..., A<sub><i>r*</sub> цього масиву *(1 ≤ l ≤ r ≤ N)*, що добуток чисел  $A_l$  *\**  $A_{l+1}$  *\* ... \* A<sub>r</sub>* ∈ максимально можливим.

Звісно, Степан просить у вас допомоги у вирішенні даної задачі.

# **Вхідні дані:**

У першому рядку вхідного файлу знаходиться число *N*   $(1 \le N \le 200000)$  — кiлькiсть елементiв масиву. В другому рядку знаходиться *N* цiлих чисел *A<sup>i</sup> (-2 ≤ A<sup>i</sup> ≤ 2)* - елементи масиву.

## **Вихідні дані:**

Єдиний рядок вихідного файлу має містити два числа *l* і *r* - знайдені границі оптимального відрізка *(1 ≤ l ≤ r ≤ N)***.** Якщо iснує декiлька вiдповiдей, виведiть будь-яку з них.

## **Система оцінювання:**

У даній задачі кожен тест оцінюється окремо.

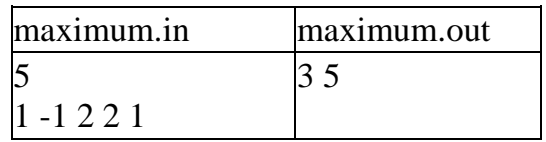

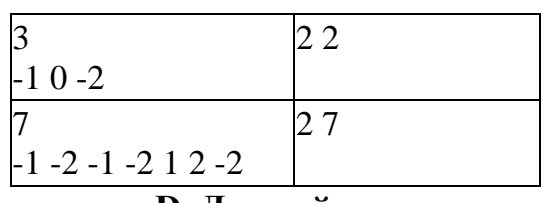

#### **D. Дивний сон**

Степану сниться дивний сон. У ньому Степан знаходиться на полі в клітиночку розміром *N х M* в клітинці з координатами *(x, y)***.**

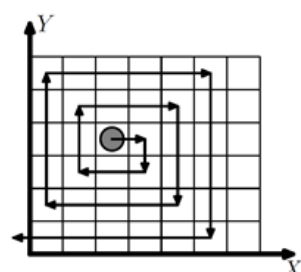

Спочатку Степан дивиться уздовж додатного напрямку осі *X*. Потім він починає йти по полю з наступною закономірністю:

- Пройти на одну клітинку вперед. Повернути на 90◦ вправо.

- Пройти на одну клітинку вперед. Повернути на 90◦

вправо.

- Пройти на дві клітинки вперед. Повернути на 90◦ вправо.
- Пройти на дві клітинки вперед. Повернути на 90◦ вправо.
- Пройти на три клітинки вперед. Повернути на 90◦ вправо.
- Пройти на три клітини вперед. Повернути на 90◦ вправо.
- Пройти на чотири клітини вперед. Повернути на 90◦ вправо.

- І так далі...

Рух триває до тих пір, поки Степан не вийде за межі поля. Після цього він прокидається. Вранці Степан вирішив проаналізувати свій сон. Він здогадався, що в кожній клітинці він був максимум один раз, але ніяк не може згадати, скільки клітинок він відвідав. Степан просить вас написати програму, яка порахує кількість відвіданих ним клітинок.

**Вхідні дані:** У першому рядку вхідного файлу знаходяться два натуральних числа *N, M (1 ≤ N, M ≤ 10<sup>9</sup> )* - розміри дошки уздовж осі *X* і осі *Y* відповідно. У другому рядку знаходяться два натуральних числа *x, y (1 ≤ x ≤ N; 1 ≤ y ≤ M)* - координати стартової позиції Степана.

#### **Вихідні дані:**

У вихідний файл виведіть одне число - кількість клітинок, відвіданих Степаном уві сні.

#### **Система оцінювання:**

У даній задачі кожен тест оцінюється окремо.

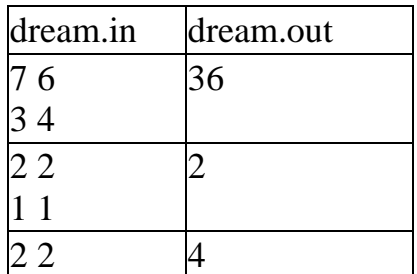

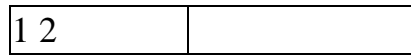

#### **E. Вірус**

Степан дуже ретельно слідкує за своїм здоров'ям. Кожного дня він читає книги з медицини і шукає інформацію про нові хвороби, тому вже давно знає, що різні хвороби можуть збуджуватись вірусами. Степану давно відомі деякі види вірусів і він перевірив, що жодного з них у нього немає.

Але одного не найвдалішого для Степана дня він дізнався, що віруси можуть мутувати після того, як потрапили в організм людини. Мутація – це зміна ДНК таким чином, що в ньому змінюються рівно 2 символи, відстань між якими дорівнює k. ДНК віруса до потрапляння в організм людини представлено у вигляді рядка t, який складається з n маленьких літер латинського алфавіту.

Дізнавшись таку страшну новину, Степан одразу кинувся перевіряти, чи не хворіє він мутованим вірусом. ДНК Степана також є рядком з маленьких літер латинського алфавіту. Допоможіть йому дізнатись, чи є в його ДНК підрядки довжиною n, які підходять під опис мутованого вірусу, наведеного вище.

#### **Вхідні дані:**

У першому рядку вхідного файлу дано представлення ДНК Степана *s* рядок із маленьких літер латинського алфавіту. У другому рядку задано представлення ДНК віруса *t* - рядок з *n* маленьких літер латинського алфавіту. У третьому рядку задано число *k (1 ≤ k ≤ n-1)***.**

#### **Вихідні дані:**

У перший рядок вихідного файлу виведіть скільки разів мутивований вірус зустрічається в ДНК Степана. У другому рядку виведіть через пробіл в зростаючому порядку індекси початку входження мутивованого вірусу.

#### **Система оцінювання:**

У даній задачі три підзадачі. Бали за кожну підзадачу нараховуються тільки якщо усі тести підзадачі пройдені.

#### **Підзадача 1 (30 балів):**

ДНК Степана і віруса складаються не більш чим із 100 символів.

#### **Підзадача 2 (30 балів):**

ДНК Степана і віруса складаються не більш чим із 10 000 символів.

## **Підзадача 3 (40 балів):**

ДНК Степана і віруса складаються не більш чим із 200 000 символів.

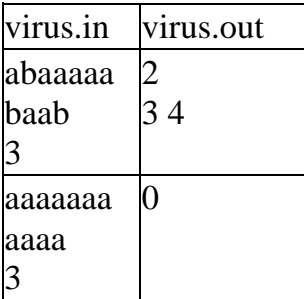

## **II тур**

#### **А. Останнє число**

Степан вирішив сьогодні поекспериментувати з послідовністю натуральних чисел від **1** до *N*. Він спочатку викреслив усі непарні числа. Потім з тих, що залишились викреслив числа, які стоять на не парних місцях. Цю процедуру він повторював до тих пір, поки не залишилось тільки одно число.

Допоможіть Степану знати число яке залишилось.

# **Вхідні дані:**

Єдиний рядок вхідного файлу містить одне число *N (1 ≤ N ≤ 10<sup>18</sup>)***.**

# **Вихідні дані:**

Виведіть одне натуральне число - відповідь на задачу.

# **Система оцінювання:**

В даній задачі кожен тест оцінюється окремо.

## **Приклади вхідних та вихідних даних:**

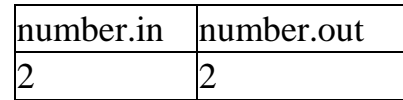

# **В. Степінь подібності**

Степан називає степенем подібності двох рядків з великих латинських літер кількість сусідніх пар елементів першого рядка, які зустрічаються в другому рядку.

Наприклад, нехай у нас є два рядки ABBACAB і BCABB. Перший рядок має наступні пари: AB, BB, BA, AC, CA, AB. Відповідно, з указаних пар першого рядка в другому зустрічаються чотири пари AB, BB, CA, AB.

Допоможіть Степану знайти степінь подібності двох заданих рядків.

# **Вхідні дані:**

Вхідний файл містить два рядки з великих латинських літер, кожен рядок не порожній і його довжина не перевищує  $10^5$ .

# **Вихідні дані:**

Виведіть одне натуральне число - степінь подібності.

# **Система оцінювання:**

В даній задачі кожен тест оцінюється окремо.

## **Приклади вхідних та вихідних даних:**

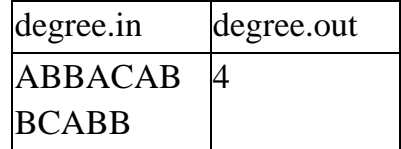

# **C. Цукерки**

Степан дуже любить цукерки. Сьогодні він йде на побачення і хоче пригостити дівчину цукерками. Степан виклав в ряд *N* цукерок. У кожної цукерки є тип *p<sup>i</sup>* . Степан планує вибрати послідовність цукерок, що йдуть

підряд за однієї умови - в цій послідовності повинно бути рівно два різних типи цукерок. Степан просить вас дізнатися, яку максимальну кількість цукерок він може взяти, враховуючи умову.

## **Вхідні дані:**

У першому рядку вхідного файлу знаходиться одне натуральне число *N*  $(1 \le N \le 10^6)$  - кількість цукерок.

У другому рядку знаходиться *N* цілих чисел *p<sup>i</sup> (1 ≤ p<sup>i</sup> ≤ 10<sup>9</sup> )* - де *р<sup>i</sup>* - тип *і*-ї цукерки.

# **Вихідні дані:**

У першому рядку вихідного файлу виведіть ціле число - максимальну кількість цукерок, яку Степан зможе взяти на побачення.

# **Система оцінювання:**

У даній задачі кожен тест оцінюється окремо.

# **Пояснення до прикладів:**

У першому прикладі на столі лежить три типи цукерок 1, 2 і 3. Степан може взяти перші три цукерки з типами 3, 3, 1, а може взяти останні чотири цукерки 1, 2, 2, 1. Значить, максимальна кількість цукерок, яку він може взяти дорівнює чотирьом.

У другому прикладі існує всього один тип цукерок, значить Степан не зможе взяти жодної цукерки.

## **Приклади вхідних та вихідних даних:**

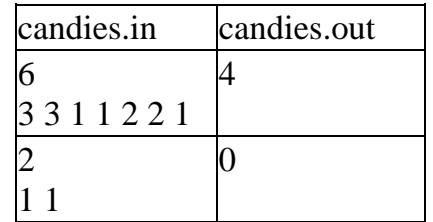

## **D. Нове захоплення Степана**

Нове захоплення Степана - малювання. Він вирішив купити *К* наборів олівців. Кожен набір складається з одного або декількох олівців. Кожен олівець має додатну довжину, яка виражається цілим числом міліметрів.

У магазині продаються *N* наборів олівців. Після того, як Степан купить рівно *К* наборів, він прийде додому і складе всі олівці в одну коробку. Степан дуже зрадіє, якщо різниця в довжині між найбільшим і найменшим олівцями в цій коробці буде мінімальна.

Тому він просить вас допомогти йому: виберіть з *N* наборів олівців рівно *К* так, щоб різниця між максимальним і мінімальним серед всіх куплених олівців була якомога менша.

**Вхідні дані:** У першому рядку вхідного файлу знаходяться два натуральних числа *N*,  $K$  ( $1 \le N \le 10^5$ ,  $1 \le K \le N$ ) - кількість наборів олівців, наявних в магазині, і кількість наборів, необхідних Степану.

У кожному з наступних *N* рядків знаходиться *C<sup>i</sup> (1 ≤ C<sup>i</sup> ≤ 2\*10<sup>5</sup> )* кількість олівців в наборі. Далі, в цьому ж рядку, слідують *C<sup>i</sup>* натуральних чисел *Aij (1 ≤ Aij ≤ 10<sup>9</sup> )* - довжини олівців в *і*-му наборі.

Гарантується, що сума всіх  $\boldsymbol{C}_i$  не перевищує 2\*10<sup>5</sup>.

#### **Вихідні дані:**

У єдиному рядку вихідного файлу виведіть найменшу різницю між максимальним і мінімальним купленими олівцями, яку можна досягти.

#### **Система оцінювання:**

У даній задачі три підзадачі. Бали за кожну підзадачу нараховуються тільки якщо усі тести підзадачі пройдені.

Підзадача 1 (31 бал): *n ≤ 20, k > 1*

Підзадача 2 (31 бал): *n ≤ 2000, p = 0*

Підзадача 3 (38 балів): Без додаткових обмежень.

## **Приклади вхідних та вихідних даних:**

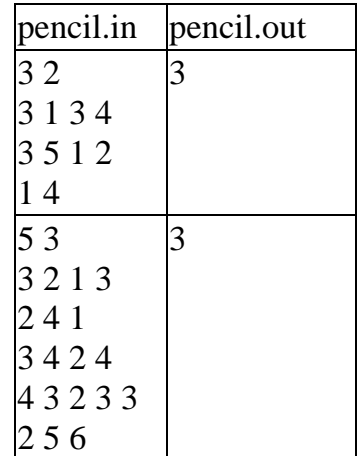

## **E. Підводний човен**

Підводний човен сів на мілину. Для його виявлення використовують дані супутника, який з високою точністю вимірює відхилення висоти поверхні води від середнього рівня моря. Знімок, отриманий із супутника, представляє собою масив з *h* рядків по *w* елементів у кожному рядку.

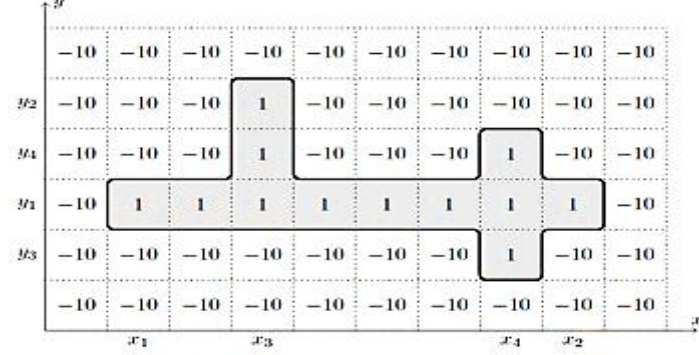

Введемо на знімку систему координат з віссю абсцис, яка напрямлена вздовж рядків знімку зліва направо, і віссю ординат, напрямленій вздовж стовпців знизу догори. Потенційне зображення підводного човна представляє собою множину елементів масиву, що складається з наступних частин:

- "корпус" - полоса з елементів з координатами від *(x1, y1)* до *(x2, y1)*, де *x<sup>1</sup> < x2*;

- "рубка" - полоса з елементів з координатами від *(x3, y1)* до *(x3, y2)*, де *x ≤ x<sup>3</sup> < x2,*   $y_1 \leq y_2$ ;

- "хвіст" - полоса з елементів з координатами від  $(x_4, y_3)$  до  $(x_4, y_4)$ , де  $x_3 < x_4 \le x_2$ , *y*<sub>3</sub> ≤ *y*<sub>1</sub> ≤ *y*<sub>4</sub>.

Оскільки підводний човен знаходиться поблизу поверхні в районі з сильною течією, рівень води над ним трохи підвищується. Тому зображенням підводного човна на знімку будемо вважати зображення з максимально можливою сумою елементів масиву, що входять в нього.

Напишіть програму, яка знаходить на знімку зображення підводного човна і виводе суму його елементів.

#### **Вхідні дані:**

Для стиснення даних, що передаються з супутника, кожен елемент знімка кодується маленькою буквою англійського алфавіту. Перший рядок вхідних даних містить число *k (k ≤ 26)* - кількість використаних для кодування букв. Другий рядок вхідних даних містить *k* цілих чисел *C<sup>i</sup>* - значення відхилень, які відповідають кожному кодовому символу по порядку букв в англійському алфавіті від 1 до *k*-ї.

Третій рядок вхідних даних містить числа *h* i *w* - розміри знімка. Наступні *h* рядків містять по *w* символів - кодові значення елементів знімка.

#### **Вихідні дані:**

У вихідний файл виведіть одне число - суму елементів масиву, що відповідають зображенню підводного човна.

#### **Система оцінювання:**

У даній задачі чотири підзадачі. Бали за кожну підзадачу нараховуються тільки якщо усі тести підзадачі пройдені.

Підзадача 1 (32 бала): *5 ≤ h, w ≤ 10, |C<sup>i</sup> | ≤ 10* Підзадача 2 (22 бала): *5 ≤ h, w ≤ 100, |C<sup>i</sup> | ≤ 100* Підзадача 3 (23 бала): *5 ≤ h, w ≤ 500, |C<sup>i</sup> | ≤ 500* Підзадача 3 (23 балів): *5 ≤ h, w ≤ 2000, |C<sup>i</sup> | ≤ 2000*

#### *Пояснення:*

Для прикладу нижче наведено кілька потенційних зображень підводного човна.

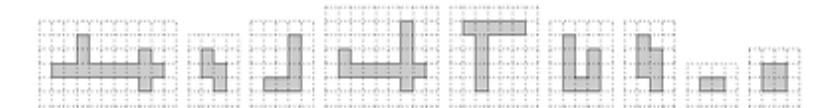

Нижче наведено кілька множин елементів знімка, які не є потенційними зображеннями підводного човна:

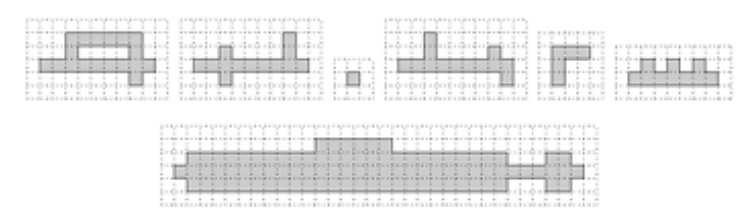

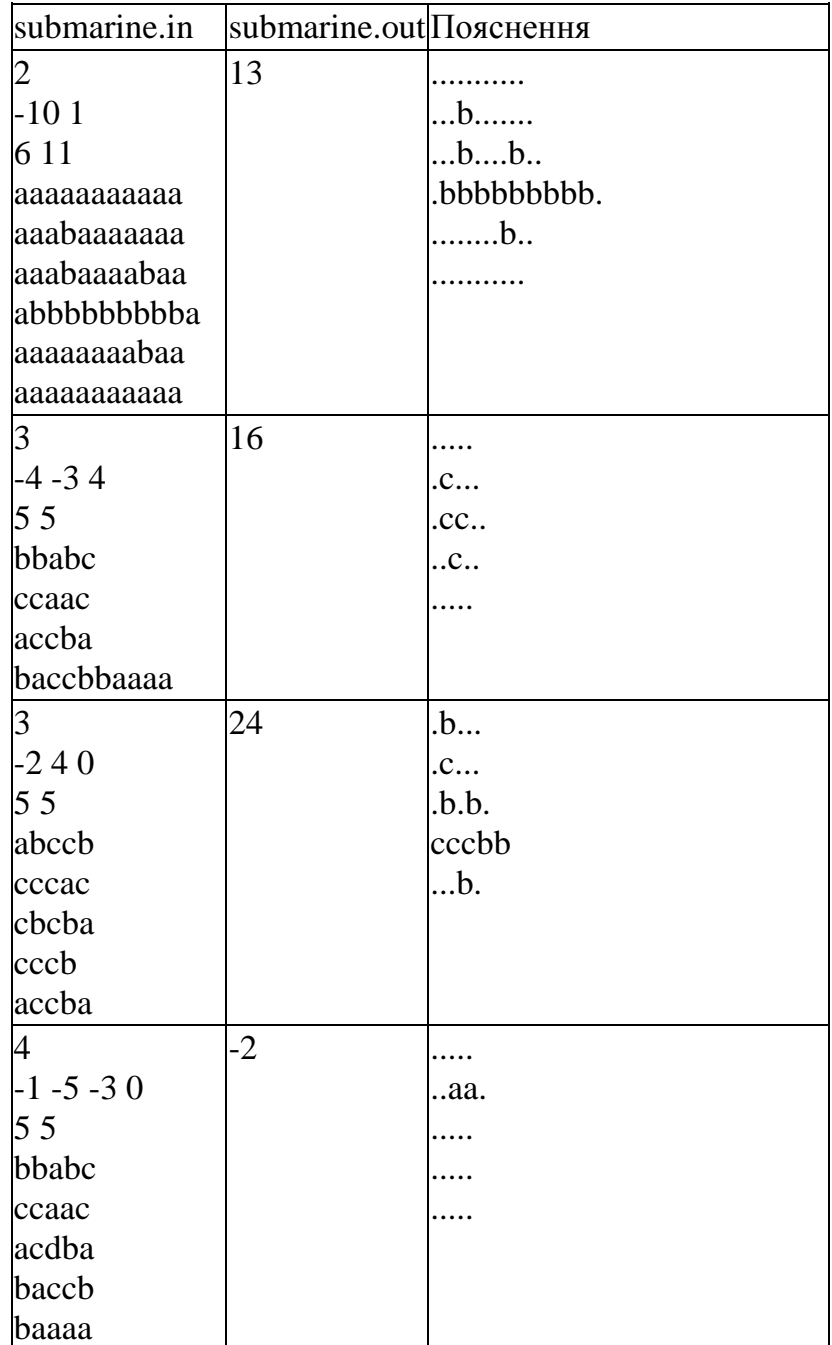